### РОСЖЕЛДОР Федеральное государственное бюджетное образовательное учреждение высшего образования «Ростовский государственный университет путей сообщения» (ФГБОУ ВО РГУПС) Филиал РГУПС в г. Воронеж

**ДОКУМЕНТ ПОДПИСАН ЭЛЕКТРОННОЙ ПОДПИСЬЮ Сертификат: 56e04e82f2d91c396292d43d4b4c48071 Владелец: Гуленко Петр Игоревич Действителен: с 18.03.2022 по 09.06.2023**

УТВЕРЖДАЮ: Заместитель директора по УПР филиала РГУПС в г. Воронеж  $\Gamma$ уленко П.И.

(подпись, Ф.И.О.) «27» мая 2022 г.

### **РАБОЧАЯ ПРОГРАММА ДИСЦИПЛИНЫ ОП.06 Информационные технологии в профессиональной деятельности** базовая подготовка

*Специальность:* 13.02.07. Электроснабжение по отраслям

*Профиль:* технический

*Квалификация выпускника:* техник

*Форма обучения:* очная

Воронеж 2022 г.

Автор-составитель преподаватель высшей категории Павлова Г.И.

(уч. звание, должность, Ф.И.О)

предлагает настоящую рабочую программу дисциплины

#### **ОП.06 Информационные технологии в профессиональной деятельности**

**(код по учебному плану и название дисциплины)**

в качестве материала для реализации основной образовательной программы – программы подготовки специалистов среднего звена филиала РГУПС в г. Воронеж и осуществления учебно-воспитательного процесса в соответствии с федеральным государственным образовательным стандартом среднего профессионального образования, утвержденного приказом Министерства образования и науки Российской Федерации от № 1216 от 14 декабря 2017 г. по специальности 13.02.07 Электроснабжение (по отраслям)

Учебный план по основной образовательной программе – программе подготовки специалистов среднего звена утвержден заместителем директора по УПР филиала РГУПС в г. Воронеж 27.05.2022 г.

Рабочая программа дисциплины рассмотрена на заседании цикловой комиссии общепрофессиональных дисциплин

Председатель цикловой комиссии \_\_\_\_\_\_\_\_\_\_\_\_\_\_\_\_\_ Н.М. Лукина

Протокол № 05 от 27.05.2022 г.

Рецензент рабочей программы Попов А.В. начальник производственно-технического отдела Воронежской дистанции электроснабжения Юго-Восточной дирекции по энергообеспечению – структурного подразделения Трансэнерго – филиала ОАО РЖД\_\_\_\_\_\_\_\_\_\_\_\_\_\_\_\_\_\_\_\_\_\_\_

### **СОДЕРЖАНИЕ**

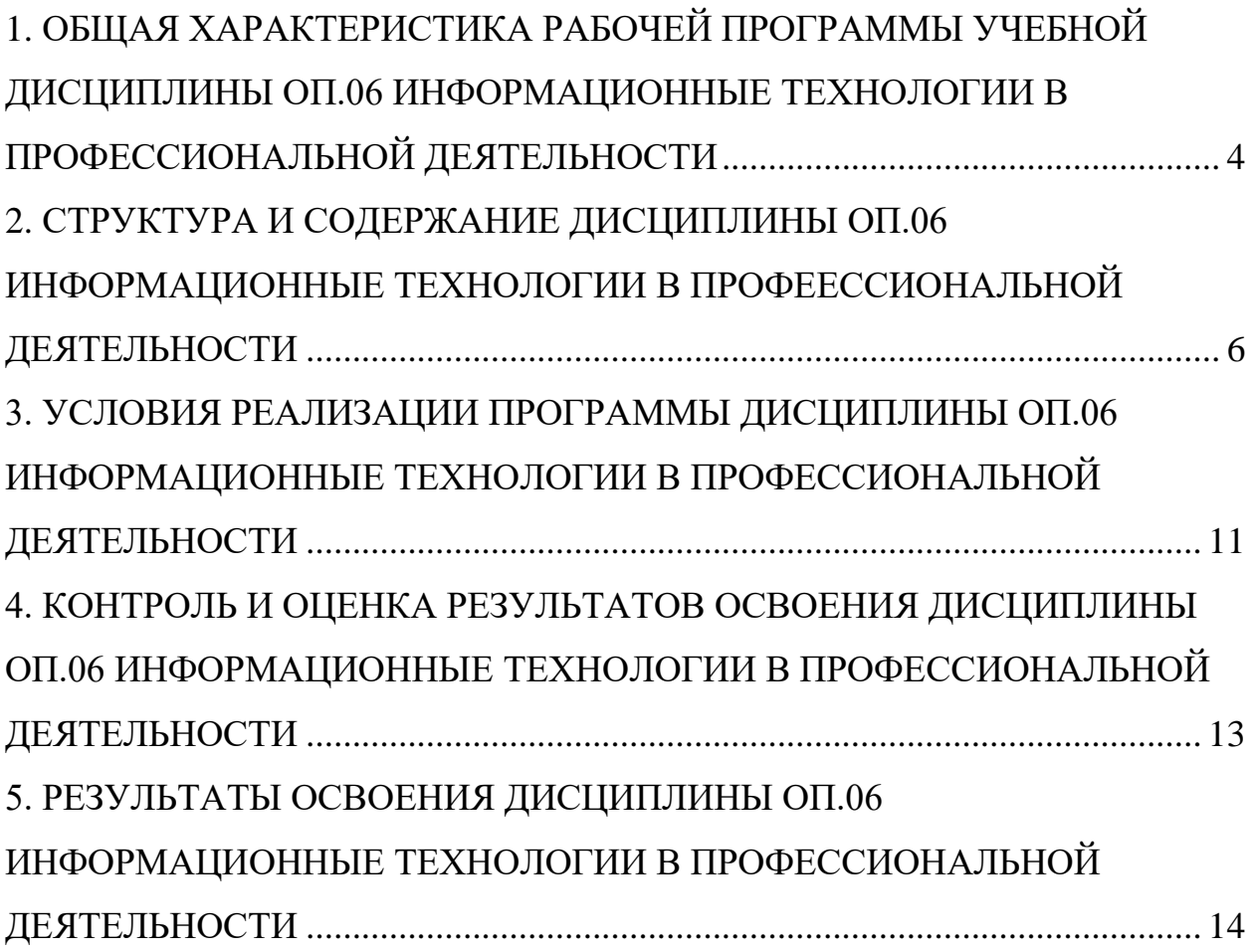

# <span id="page-3-0"></span>**1. ОБЩАЯ ХАРАКТЕРИСТИКА РАБОЧЕЙ ПРОГРАММЫ УЧЕБНОЙ ДИСЦИПЛИНЫ ОП.06 ИНФОРМАЦИОННЫЕ ТЕХНОЛОГИИ В ПРОФЕССИОНАЛЬНОЙ ДЕЯТЕЛЬНОСТИ**

#### **1.1. Область применения рабочей программы**

Рабочая программа дисциплины является частью образовательной программы – программы подготовки специалистов среднего звена в соответствии с ФГОС СПО по специальности СПО 13.02.07 Электроснабжение (по отраслям).

**1.2. Место дисциплины ОП.06 Информационные технологии в профессиональной деятельности в структуре основной образовательной программы – программы подготовки специалистов среднего звена:** 

профессиональный цикл, общепрофессиональная дисциплина.

# **1.3. Цели и задачи дисциплины — требования к результатам освоения дисциплины:**

В результате освоения дисциплины ОП.06 Информационные технологии в профессиональной деятельности обучающийся должен **уметь***:*

- использовать программы графических редакторов электронновычислительных машин (далее – ЭВМ) в профессиональной деятельности;
- работать с пакетами прикладных программ профессиональной направленности на ЭВМ.

В результате освоения дисциплины обучающийся должен **знать***:*

 методику работы с графическими редакторами ЭВМ при решении профессиональных задач;

 основы применения системных программных продуктов для решения профессиональных задач на ЭВМ.

# <span id="page-5-0"></span>**2. СТРУКТУРА И СОДЕРЖАНИЕ ДИСЦИПЛИНЫ ОП.06 ИНФОР-МАЦИОННЫЕ ТЕХНОЛОГИИ В ПРОФЕЕССИОНАЛЬНОЙ ДЕЯ-ТЕЛЬНОСТИ**

# **2.1. Объем учебной дисциплины и виды учебной работы**

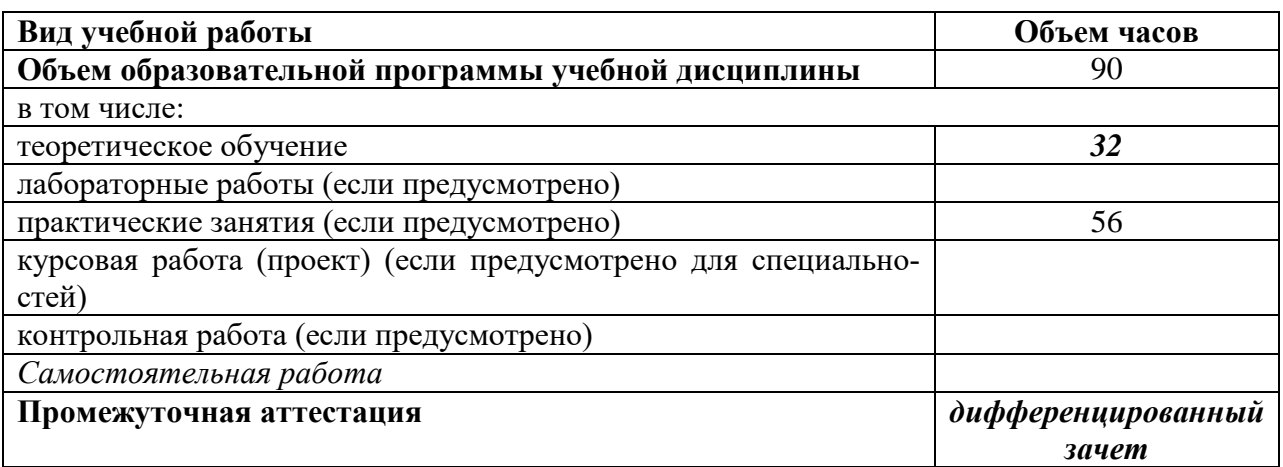

# **2.2 Тематический план и содержание дисциплины ОП.06 Информационные технологии в профессиональной деятельности**

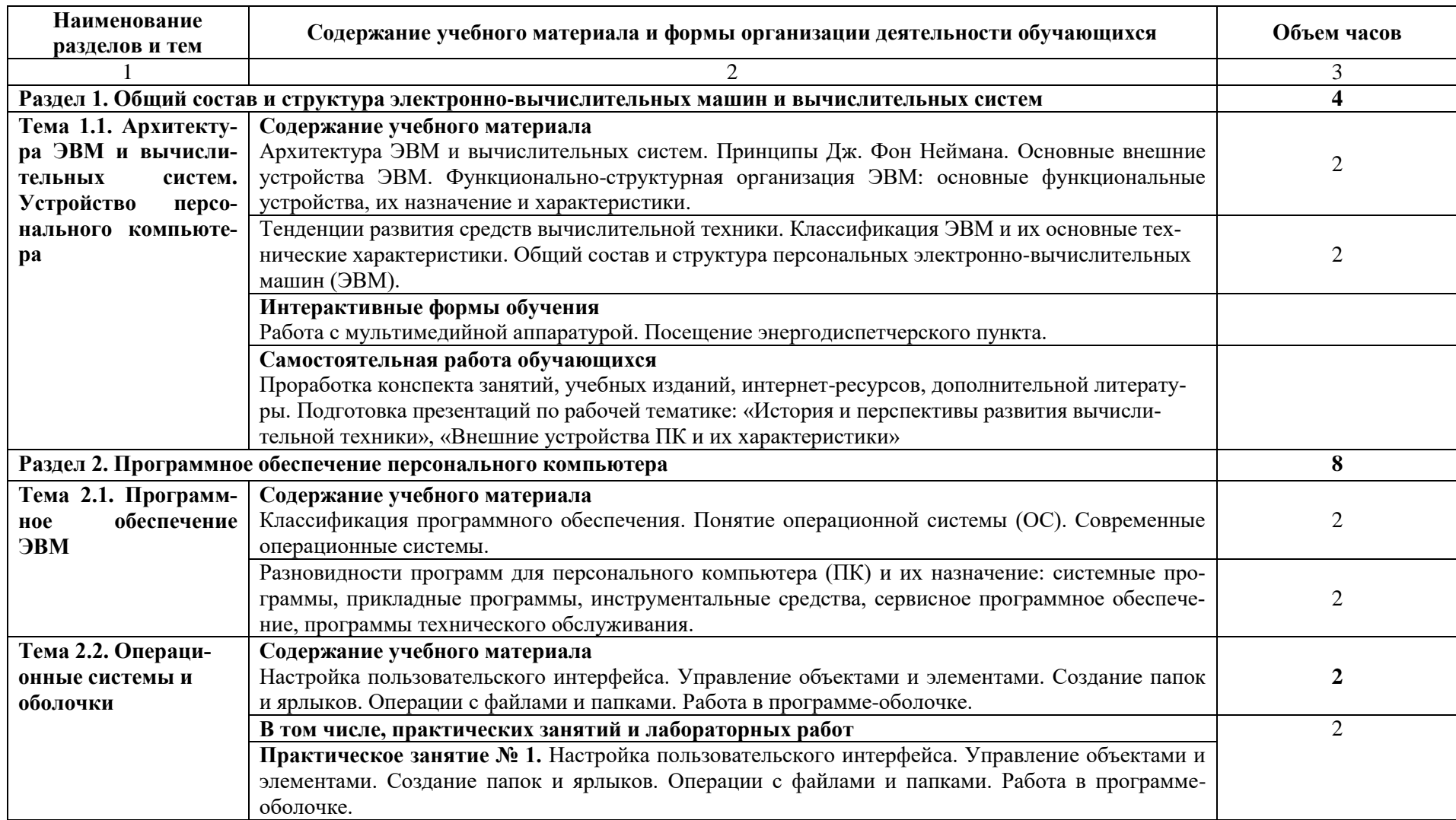

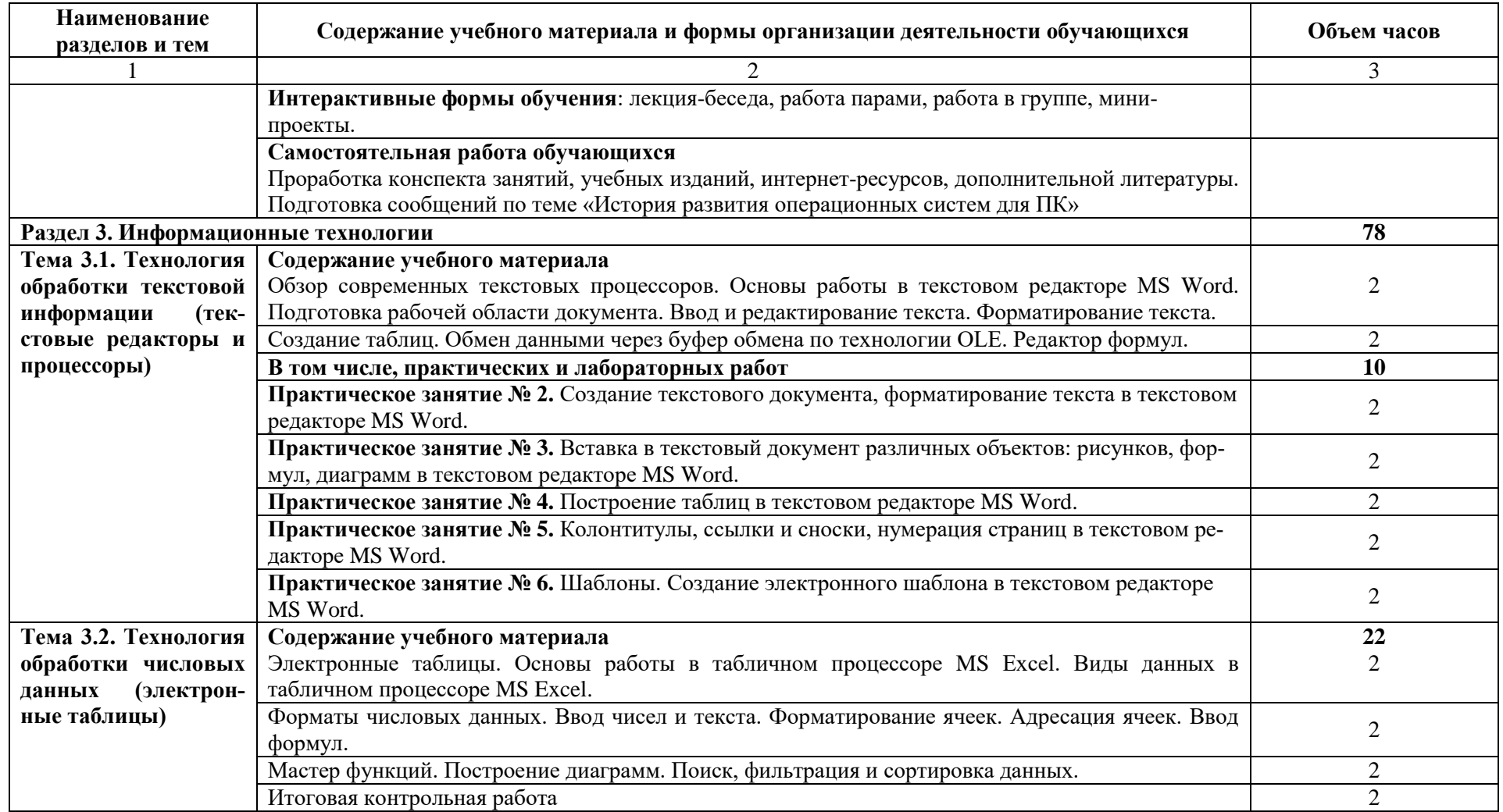

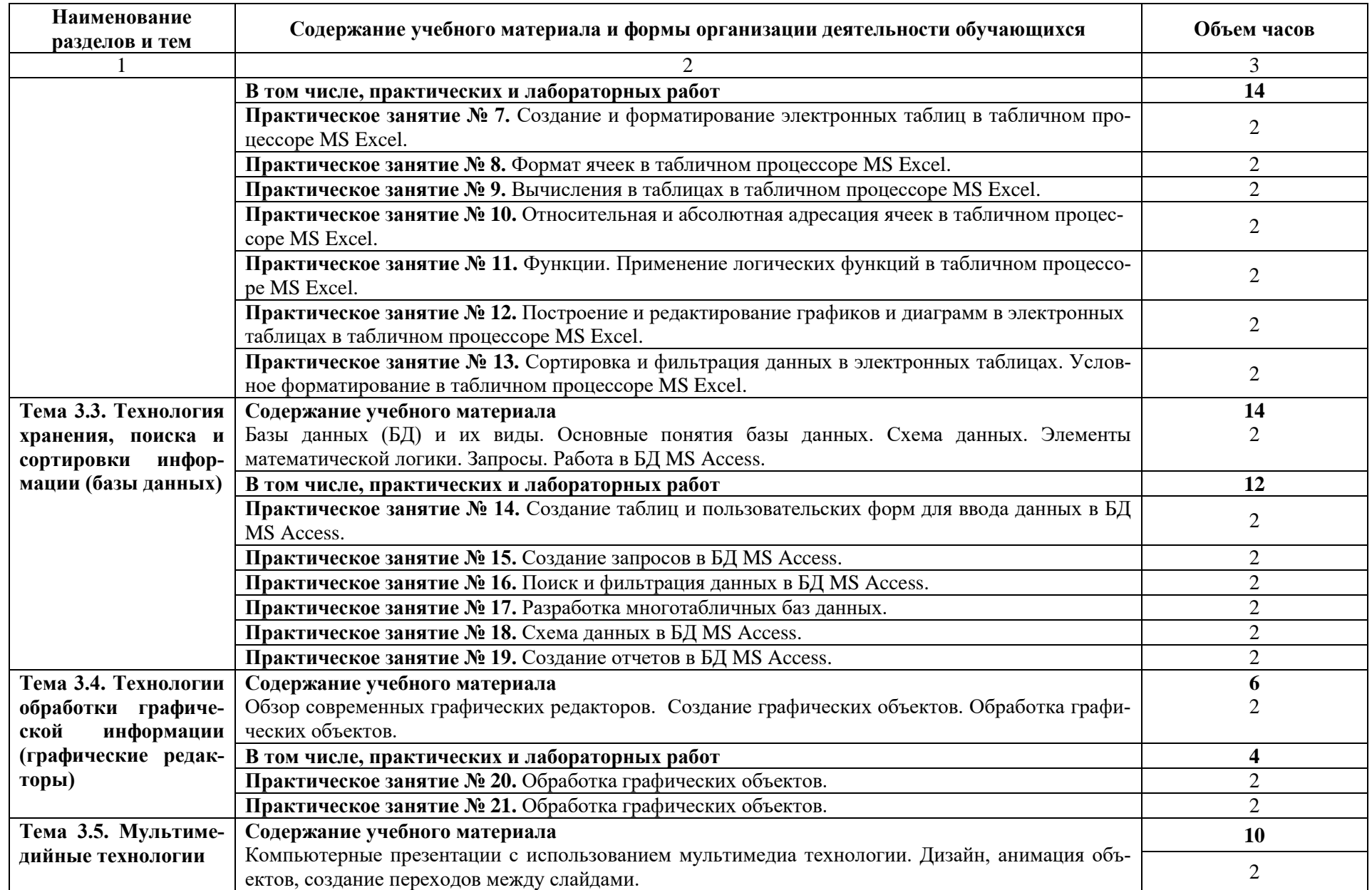

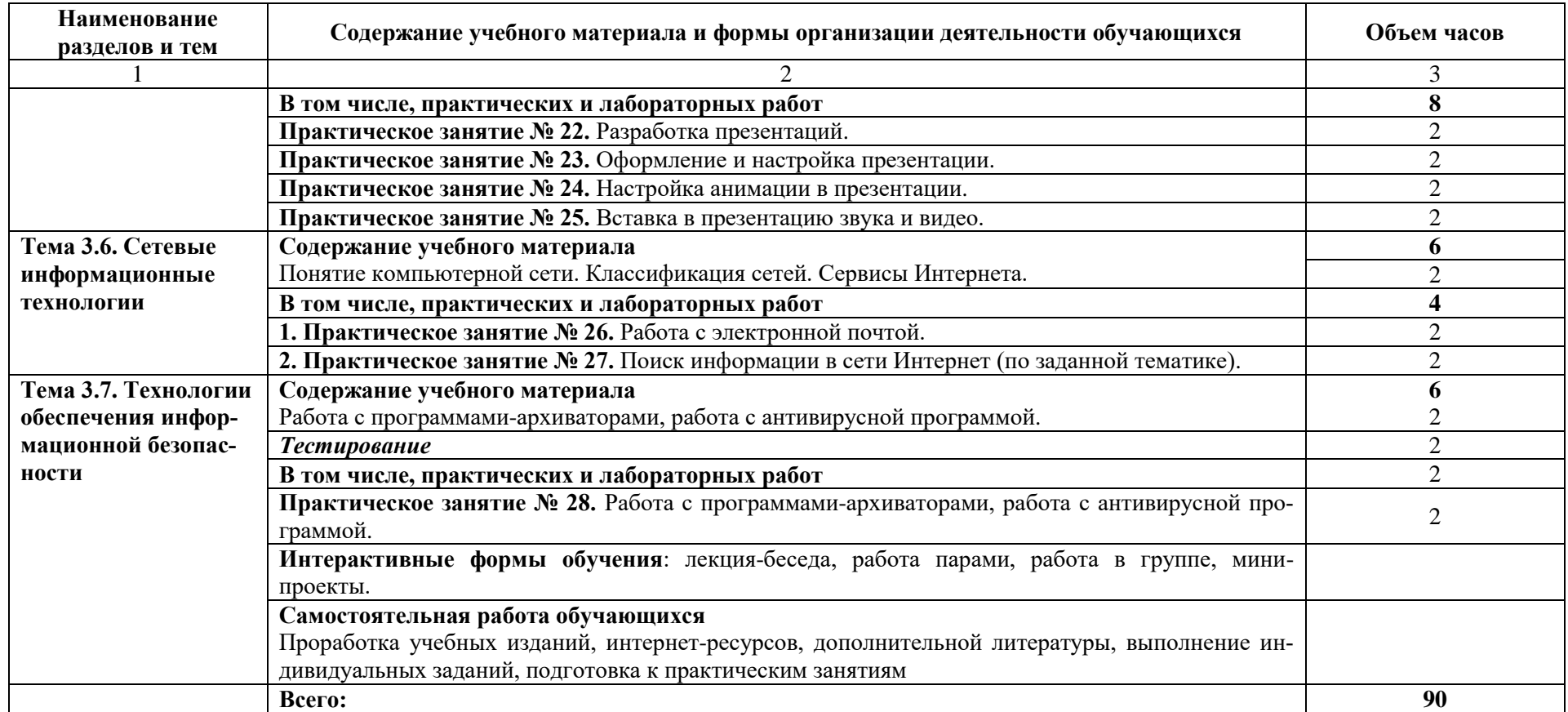

### <span id="page-10-0"></span>**3. УСЛОВИЯ РЕАЛИЗАЦИИ ПРОГРАММЫ ДИСЦИПЛИНЫ ОП.06 ИНФОРМАЦИОННЫЕ ТЕХНОЛОГИИ В ПРОФЕССИОНАЛЬ-НОЙ ДЕЯТЕЛЬНОСТИ**

### **3.1. Требования к минимальному материально-техническому обеспечению**

Дисциплина ОП.06 Информационные технологии в профессиональной деятельности реализуется в аудиториях, оснащенных оборудованием:

- рабочее место преподавателя;
- посадочные места обучающихся;
- учебные наглядные пособия;
- технические средства обучения.

#### **3.2 Информационное обеспечение обучения**

**Перечень рекомендуемых учебных изданий, интернет-ресурсов, дополни-тельной литературы.**

#### **Основные источники:**

### **ЭБС ibooks**

1. Грошев А.С. Информатика [Текст]: Учебник / Грошев А.С., Закляков П.В. – М.: ДМК Пресс, 2014. – 592 с.

### **Интернет-ресурсы**

1. Материалы сайта www[.e.lanbook.com/books.](http://e.lanbook.com/books/element.php?pl1_id=68468)

#### **Дополнительные источники:**

1. Капралова, М.А. [Информационные технологии в профессиональной дея](https://umczdt.ru/books/42/225472/)[тельности: учеб. пособие / М.А. Капралова. –](https://umczdt.ru/books/42/225472/) Москва: ФГБУ ДПО [«Учебно-методический центр по образованию на железнодорожном](https://umczdt.ru/books/42/225472/)  транспорте», 2018. – 311 c. – [ISBN 978-5-906938-92-3](https://umczdt.ru/books/42/225472/)  https://umczdt.ru/read/225472/?page=1

2. Капралова, М.А. [Методические указания и контрольные задания для](https://umczdt.ru/books/41/240113/)  [обучающихся заочной формы обучения образовательных организаций](https://umczdt.ru/books/41/240113/)  [среднего профессионального образования по учебной дисциплине ОП 06](https://umczdt.ru/books/41/240113/)  [Информационные технологии в профессиональной деятельности. / М.А.](https://umczdt.ru/books/41/240113/)  Капралова. – [Москва: ФГБУ ДПО «Учебно-методический центр по об](https://umczdt.ru/books/41/240113/)[разованию на железнодорожном транспорте», 2020. –](https://umczdt.ru/books/41/240113/) 80 c. – ISBN https://umczdt.ru/read/240113/?page=8

#### <span id="page-12-0"></span>**4. КОНТРОЛЬ И ОЦЕНКА РЕЗУЛЬТАТОВ ОСВОЕНИЯ ДИСЦИПЛИНЫ ОП.06 ИНФОРМАЦИОННЫЕ ТЕХНОЛОГИИ В ПРОФЕССИОНАЛЬНОЙ ДЕЯТЕЛЬ-НОСТИ**

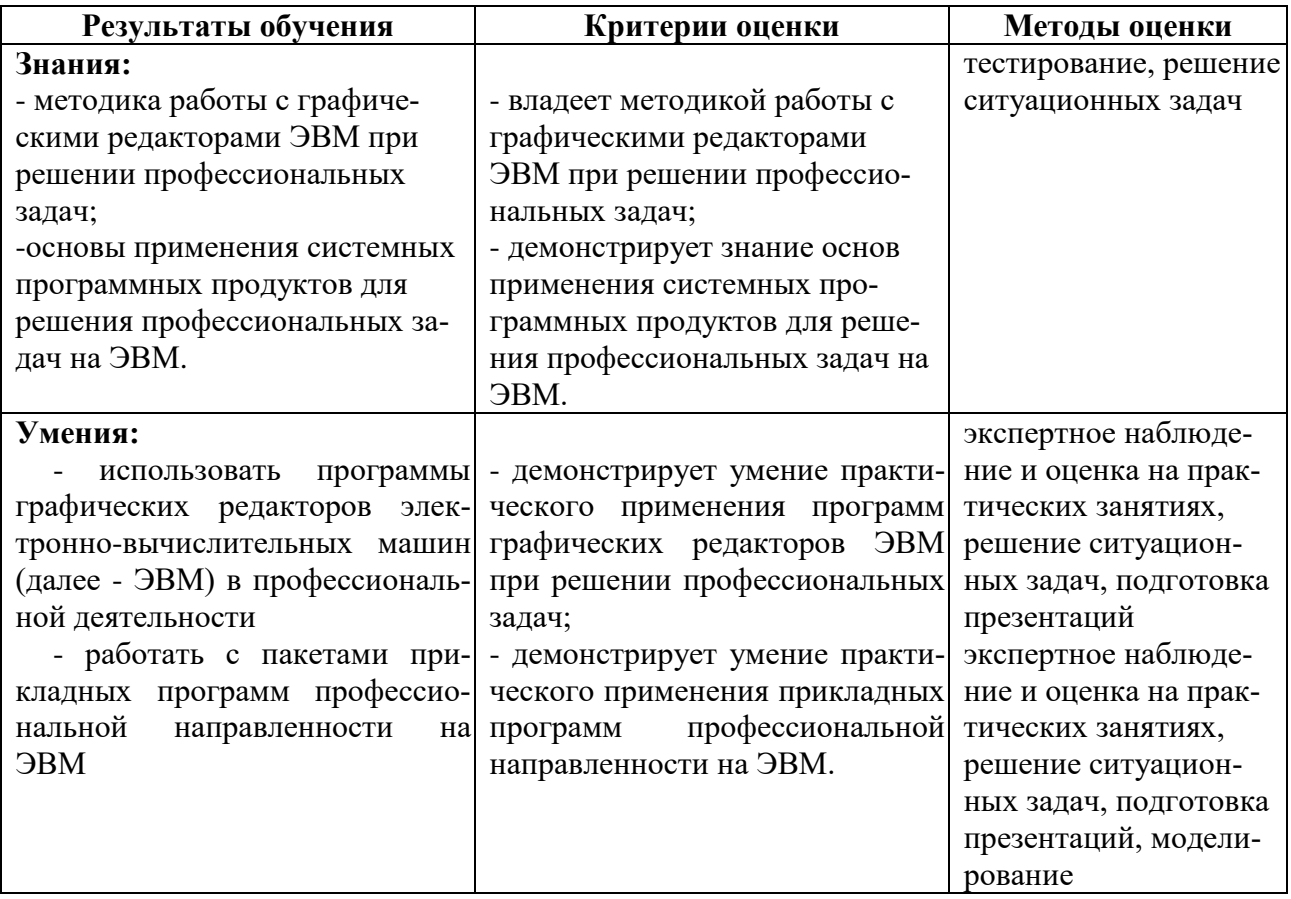

### <span id="page-13-0"></span>**5. РЕЗУЛЬТАТЫ ОСВОЕНИЯ ДИСЦИПЛИНЫ ОП.06 ИНФОРМАЦИ-ОННЫЕ ТЕХНОЛОГИИ В ПРОФЕССИОНАЛЬНОЙ ДЕЯТЕЛЬНО-СТИ**

Результатом освоения профессионального модуля является овладение обучающимися профессиональными (ПК), общими (ОК) компетенциями и личностными результатами (ЛР):

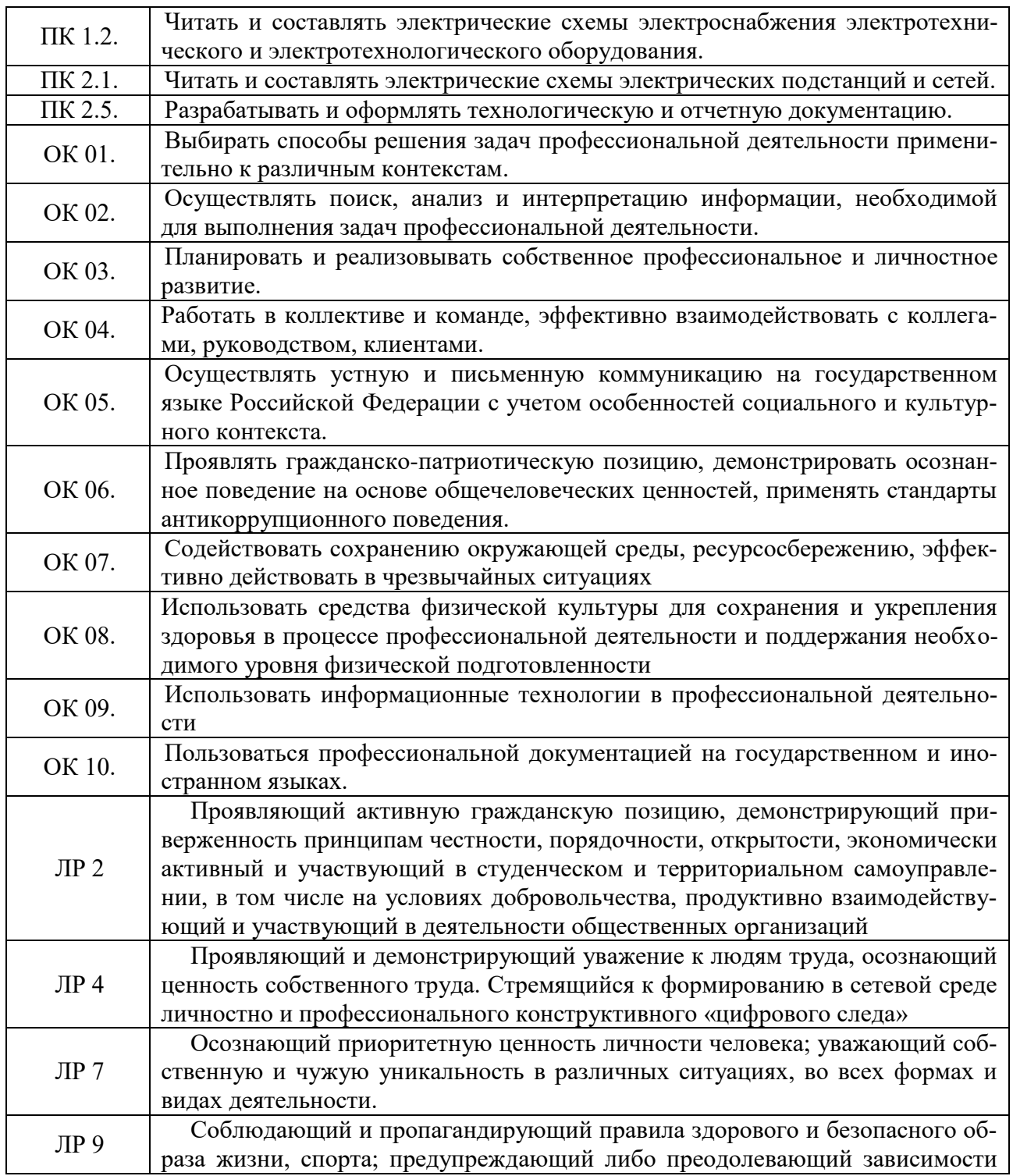

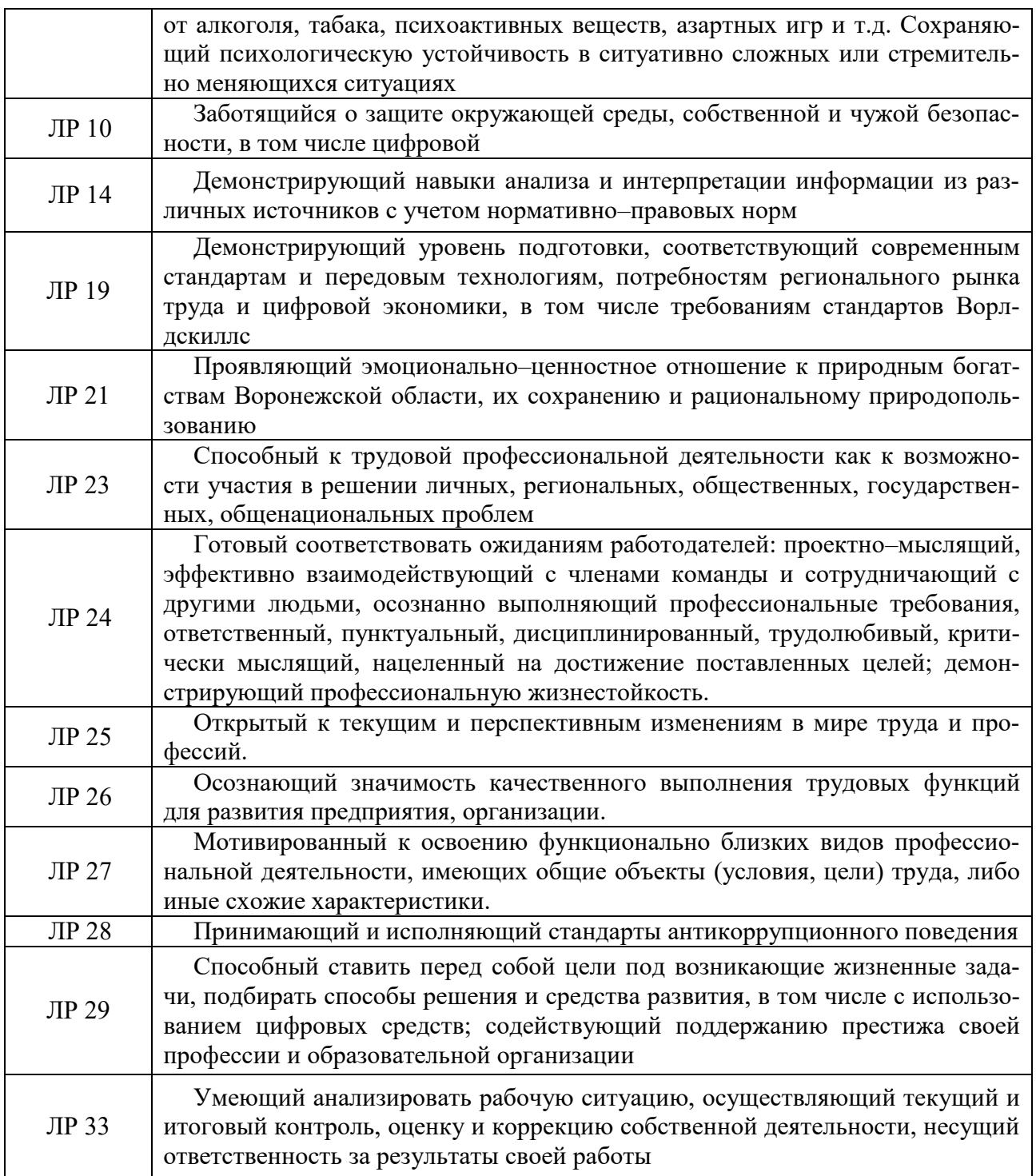